#### СТШкола 10Б класс

# Линейные программы<br>1 2 3 4 5 6 7 8 9 10 11 12 13 14 15 16 17 18 19 19 2 3 4 5 6 7 8 9

#### Задачи **1 2 3 4 5 6 7 8 9 10 11 12 13 14 15 16 17 18** Фамилия

#### 1 Агаева Малек

- $2$  Большакова Валерия
- з Добровольский Эмануил
- 4 Камнева Екатерина
- $5$  Квашнина Анна
- $6$  Клепикова Вероника
- $7$  Коломанова
- 8 Крук Денис
- 9 Лаврова Белла
- 10 Логинова Карина
- 11 Маклакова Рада
- 12 **Маньков Роман**
- 13 Муленкова Анастасия
- 14 Назмиева Яна
- 15 Остапова Валерия
- 16 Пунина Софья
- 17 Пучкова Анастасия
- 18 Романов Вячеслав
- 19 Ромашкина Анна
- $20$  Стрельченко Никита
- $21$  Тавсултанова Раяна
- 22 Харин Артем
- 23 Чернышова Елизавета

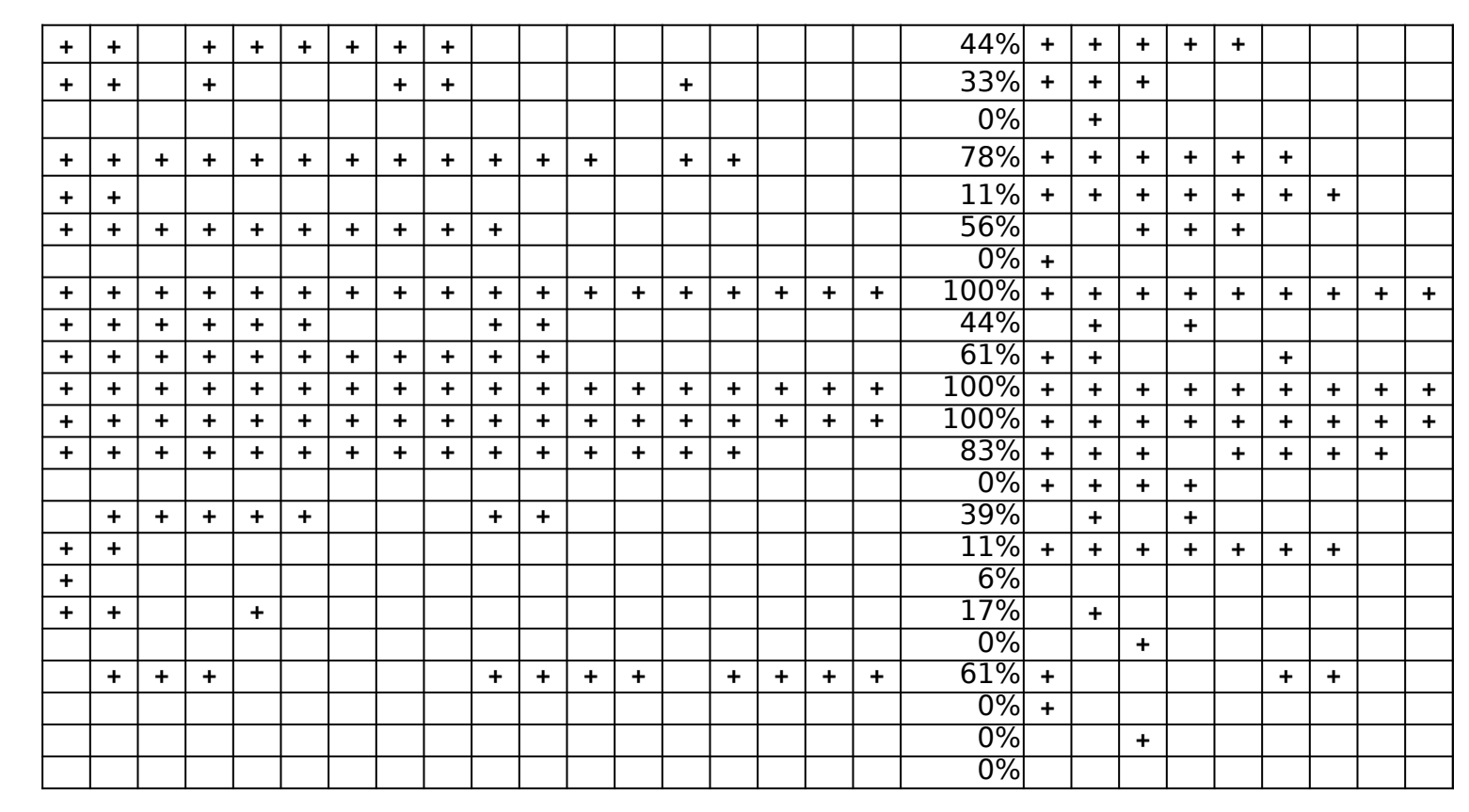

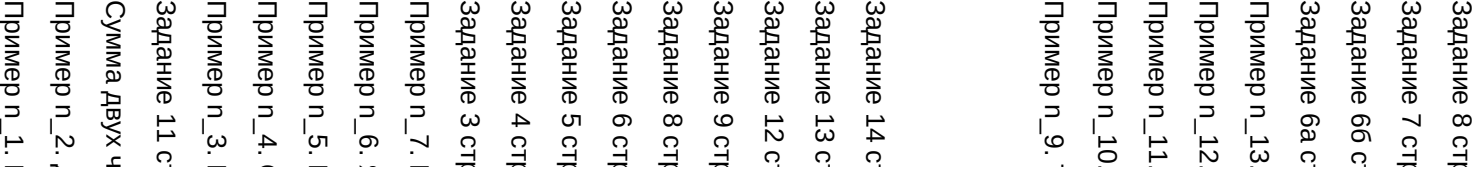

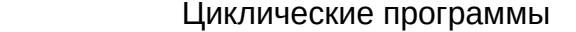

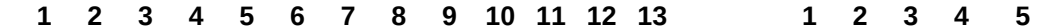

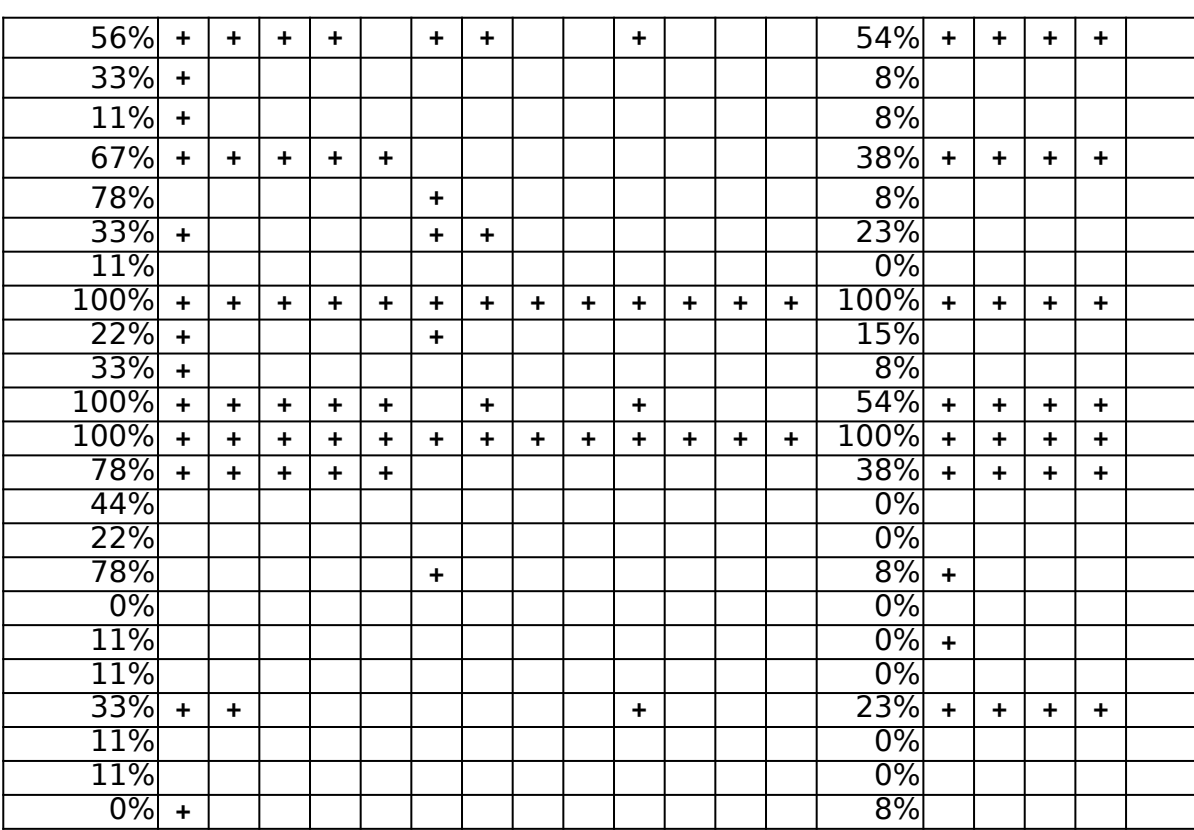

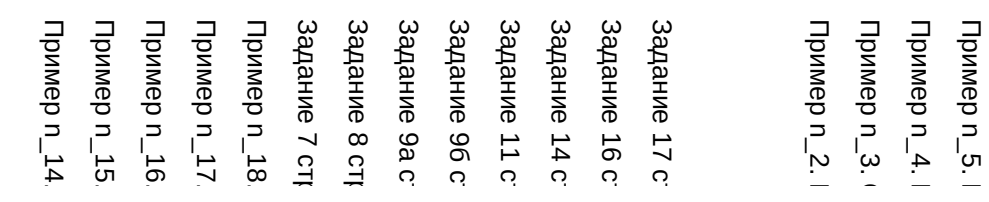

Пример n $\_4$ .  $\vdash$ Пример n\_5. П

СТШкола 10А класс

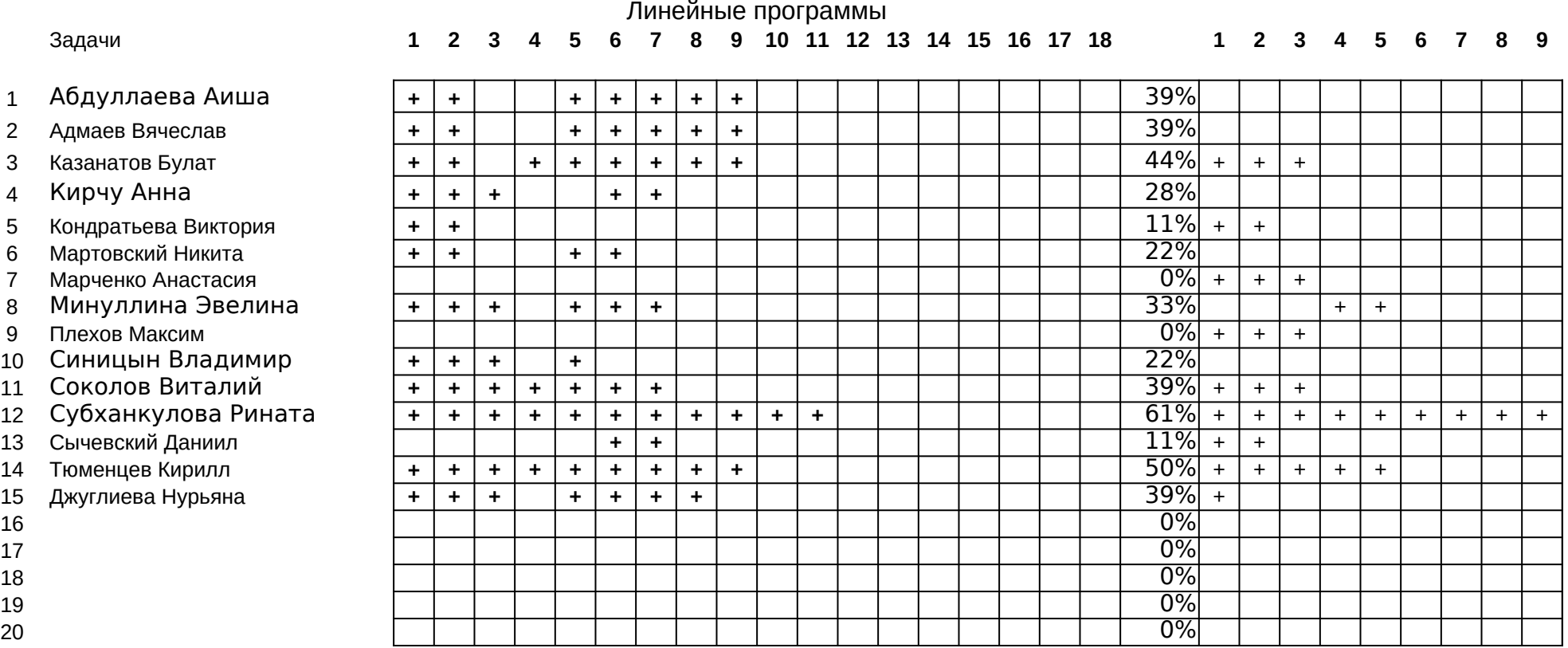

Задание 14 стр. 127.<br>Узадание 12 стр. 127. ()<br>Садание в стр. 127. С<br>Садание в стр. 126. П<br>Садание в стр. 126. П<br>Садание в стр. 126. П<br>Пример п\_5. Код букв<br>Пример п\_2. Исследо<br>Пример п\_2. Диалог<br>Пример п\_2. Диалог<br>Пример п

Пример п\_9. Точка ∩ Пример п\_10. Наибол Пример n\_11. Квадра Пример п\_12. Линейн Пример п\_13. Линейн Задание ба стр. 133. Задание 66 стр. 133. Задание 7 стр. 134. Т Задание 8 стр. 134. Т Пример n\_9. Точка ∩ Пример n\_10. Наибол Пример n\_11. Квадра Пример n\_12. Линейн Пример n\_13. Линейн 3адание 6а стр. 133. о Задание 6б стр. 133. П 3адание 7 стр. 134. Т 3адание 8 стр. 134. Т

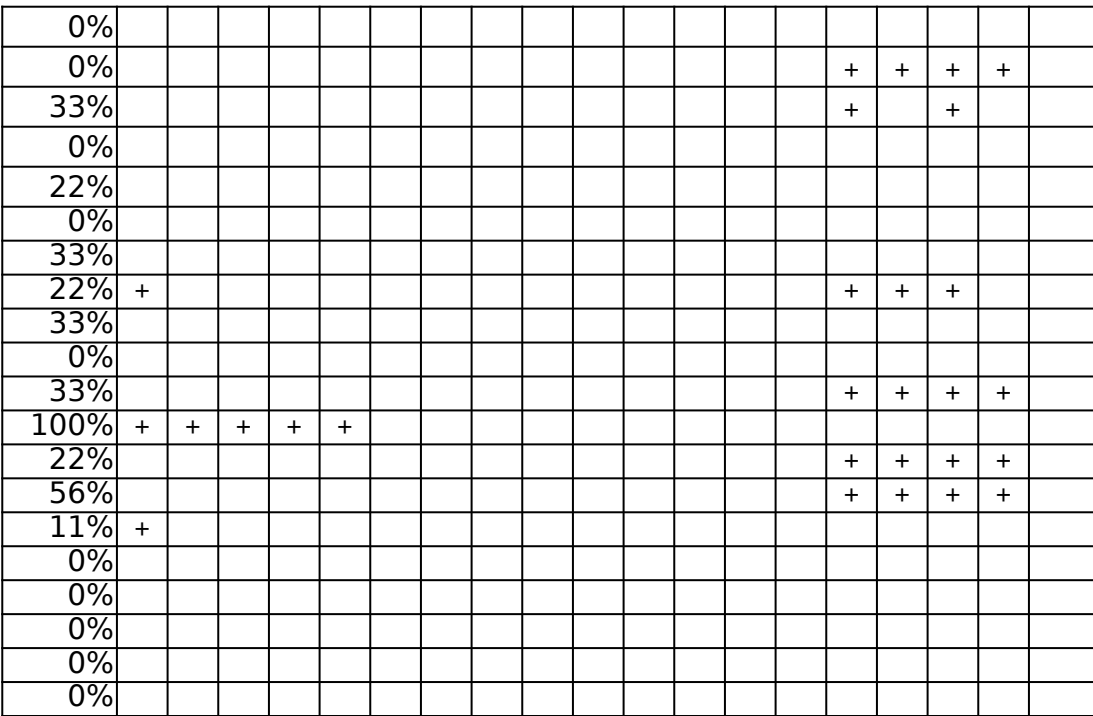

#### **19 20 21 22 23 24 25 26 27**

Пример n\_14. Частно Пример n\_15. График Пример п\_16. Возвед Пример п\_17. Положи Пример п\_18. Цикл с Задание 7 стр. 142. С Задание 8 стр. 142. М Задание 9а стр. 143. Задание 96 стр. 143. Задание 11 стр. 143. Задание 14 стр. 143. Задание 16 стр. 144. Задание 17 стр. 144. Пример n $_1$ 14. Частно Пример n\_15. График Пример n $\_16$ . Возвед Пример n\_17. Положи Пример n\_18. Цикл с Задание 7 стр. 142. С Задание 8 стр. 142. М Задание 9а стр. 143. Н Задание 9б стр. 143. Н Задание 11 стр. 143. 1 Задание 14 стр. 143. 1 Задание 16 стр. 144. С Задание 17 стр. 144. Т

Пример n\_2. Вывод м Пример n\_3. Сумма э Пример п\_4. Максима Пример п\_5. Поиск эг Пример n\_2. Вывод м Пример n\_3. Сумма э Пример n\_4. Максима Пример n\_5. Поиск эл

# Итоговая контрольная работа по информатике 11 класс.

#### Вариант 1.

1. Для 5 букв латинского алфавита заданы их двоичные коды ( для некоторых букв – из двух бит, для некоторых -из трех). Эти коды представлены в таблице. Определите, какой набор букв закодирован двоичной строкой 0110100011000.

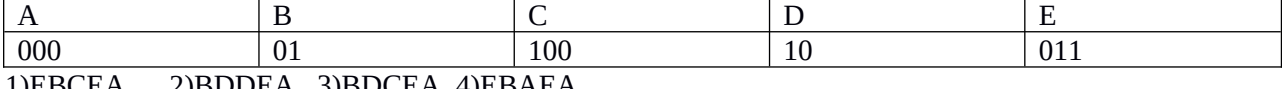

1)EBCEA 2)BDDEA 3)BDCEA 4)EBAEA

2. Укажите минимальный объем памяти (в килобайтах), достаточных для хранения любого растрового изображения размером 64\*64 пикселей, если известно, что в изображении используется палитра из 256 цветов. Саму палитру хранить не нужно. 1)128 2)2 3)256 4)4

3. При работе с электронной таблицей в ячейке A1 записана формула =D1-\$D2. Какой вид приобретет формула, после того как в ячейку А1 скопируют в ячейку В1? Примечание. Символ \$ в формуле обозначает абсолютную адресацию.

 $1$ )=E1-\$E2 2)=E1-\$D2  $3 = E2 - SD2$  $4$ )=D1-\$E2

4. Скорость передачи данных через ADSL-соединение равна 256 000 бит/с. Передача файла через это соединение заняла 2 мин. Определите размер файла в килобайтах. 3)65656 1)3750 2) 1253 4)1255

5. Сколько килобайт информации содержит сообщение объемом 2048 Кбит? 1)512 2) 256 3) 128 4) 1024

#### 6. Ключ в базе данных - это:

1) специальная структура, предназначенная для обработки данных.

2) простейший объект базы данных для хранения значений одного параметра реального объекта или процесса.

3) процесс группировки данных по определенным параметрам.

4) поле, которое однозначно определяет соответствующую запись.

7. Считая, что каждый символ кодируется одним байтом, определите, чему равен информационный объем следующего высказывания Жан-Жака Руссо: Тысячи путей ведут к заблуждению, к истине - только один.

92 бита  $3.$ 456 бит  $1<sup>1</sup>$ 2. 220 бит 4. 512 бит

8. Дано А=100<sub>8</sub>, В=101<sub>16</sub>. Какое из чисел С, записанных в двоичной системе, отвечает условию  $A < C < B$ ?

1)100001 2)1000000 3)10000001 4)100000001

 $2.$ 

9. Чему равна сумма чисел х и у при х=77<sub>8</sub> и у=А $A_{16}$ ?  $1)1110111_2$  $2)11110111_2$  $3)11101001_2$   $4)100001101_2$ 

#### 10. Определите значение переменной с после выполнения следующего фрагмента программы.

 $a:= 5$ ;  $a:= a + 6;$  $b:=-a$ ;  $c:= a - 2 * b;$  $c = -11$  $\mathbf{1}$ 

3.  $c = 27$   $c = 33$ 

11. Какое из приведенных ниже названий бабочек соответствует условию: (последняя буква гласная) ∧(первая буква гласная → вторая буква гласная)?

 $c = 15$ 

1)лимонница 2)махаон 3)акрея 4)бражник

12. Символом F обозначено одно из указанных ниже логических выражений от трех аргументов: Х, Ү, Z. Дан фрагмент таблицы истинности выражения F (см. таблицу). Какое выражение соответствует F?

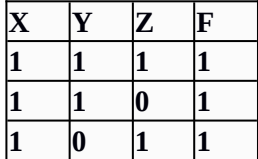

- 1.  $X \Lambda Y \Lambda \neg Z$
- 2.  $X \wedge Y \wedge Z$
- 3.  $Xv YvZ$
- 4.  $\neg X \vee Y \vee \neg Z$

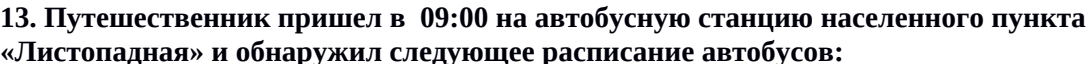

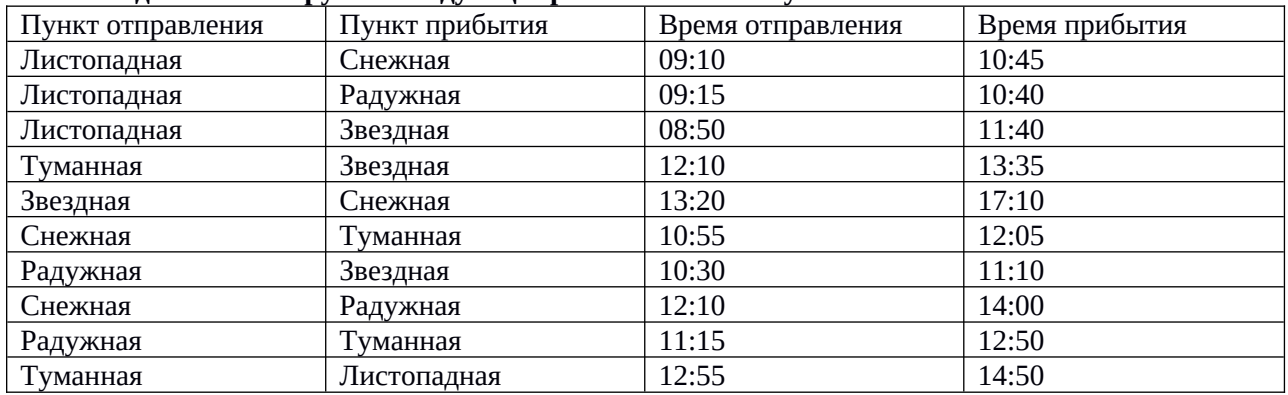

Определите минимальное время, которое он потратит с момента попадания на станцию «Листопадная» до прибытия на станцию «Звездная», согласно этому расписанию.

1)4ч 35 мин 2)2ч 50мин 3) 2 ч 10 мин 4) 1 ч 15 мин

#### 14. Информационная модель, которая имеет иерархическую структуру:

#### 1) расписание движения поездов

- 2) расписание уроков
- 3) генеалогическое древо семьи

4) географическая карта

#### 15. Установите соответствие

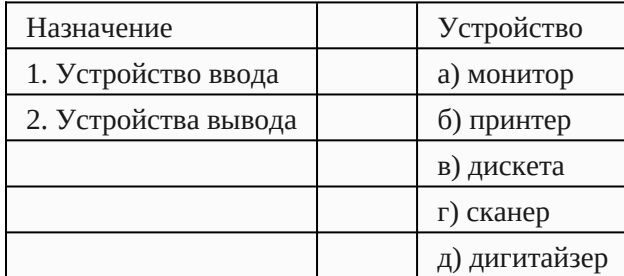

#### 16. Какое количество бит содержит слово «информатика». В ответе записать только число.

#### 17. Отметьте основные способы описания алгоритмов.

- $1.$ Блок-схема
- $2.$ Словесный
- $\overline{3}$ . С помощью сетей
- $\overline{4}$ С помощью нормальных форм
- 5. С помощью граф-схем

#### **Итоговая контрольная работа по информатике 11 класс. Вариант 2.**

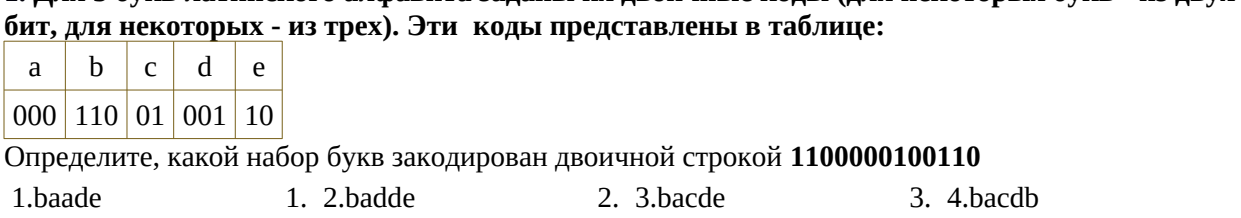

**1. Для 5 букв латинского алфавита заданы их двоичные коды (для некоторых букв - из двух** 

2. Для хранения растрового изображения размером 32х32 пикселя отвели 512 байтов памяти. Каково максимально возможное число цветов в палитре изображения? 1) 8 2) 2 3) 16 4) 236

3. Сколько единиц в двоичной записи числа 127?  $1)7$  2)6 3)5 4)8

4. Известно, что длительность непрерывного подключения к сети Интернет с помощью модема для некоторых АТС не превышает 10 мин. Определите максимальный размер файла (в килобайтах), который может быть передан за время такого подключения, если модем передает информацию в среднем со скоростью 32 Кбит/с. 1)1200 2)2400 3)1900  $4)400$ 

5. Сколько мегабайт информации содержит сообщение объемом 2<sup>25</sup> бит?  $3)3$  $4)32$  $1)4$  $2)8$ 

6. Простейший объект базы данных, предназначенный для хранения значений одного параметра реального объекта или процесса, - это: 1) запрос 2) ключ 3) поле 4)запись

7. Считая, что каждый символ кодируется одним байтом, определите, чему равен информационный объем следующего высказывания Рене Декарта: Я мыслю, следовательно, существую.

 $\mathbf{1}$ 28 бит  $\mathcal{P}$ 272 бита  $3.$ 32 Кбайта  $\overline{4}$ . 34 бита

8. При перекодировании информационного сообщения из 2-байтово кодировки в 8битовую кодировку оно уменьшилось на 2048 бит. Определите информационный объем сообщения.

3)2048 бит 4)68 Кбайта 1)4096 байт 2)512 байт

9. Чему равна разность чисел А4<sub>16</sub> и 59<sub>10</sub> в двоичной системе счисления? 1)1001001 2)1101001 3)1101011 4)1001011.

10. Определите значение переменной b после выполнения следующего фрагмента программы,

где а и b - вещественные (действительные) переменные:  $a:= 5$ ;  $b:= 5 - 3 * a;$  $b:= b / 2 * a;$  $-25$ 3. 25 1. 1  $2.$  $-1$ 

11. Пусть даны три высказывания: А=(сумма цифр числа четна), В=(последняя цифра кратна трем), С=(вторая цифра нечетная). Какое из указанных ниже чисел удовлетворяет условию  $\left[ A \rightarrow C \right] \wedge \left[ \neg B \right]$ ? 2)579 3)368 4)442 1)213

12. Символом F обозначено одно из указанных ниже логических выражений от трех аргументов: Х, Ү, Z. Дан фрагмент таблицы истинности выражения F (см. таблицу). Какое выражение соответствует F?

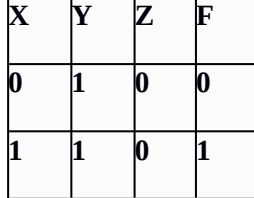

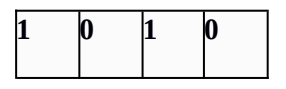

#### 2.  $X \wedge Y \wedge \neg Z$  3.  $\neg X \wedge Y \wedge Z$  4.  $X \vee \neg Y \vee Z$  $1<sup>1</sup>$  $\neg X \vee Y \vee \neg Z$

#### 13. В таблице S указаны длины дорог между городами (в км), обозначенными буквами A, B, С, D, Е (на пересечении строки и столбца указывается длина дороги между соответствующими городами). В таблице V указаны средние скорости движения (в км/ч) автомобилей по соответствующим дорогам.

Таблина S

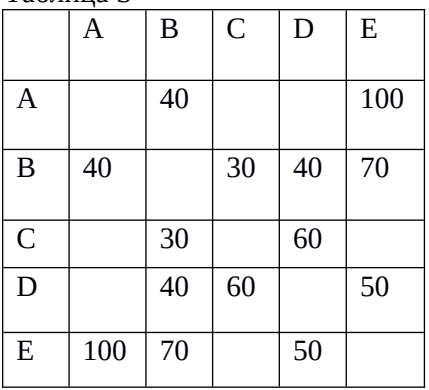

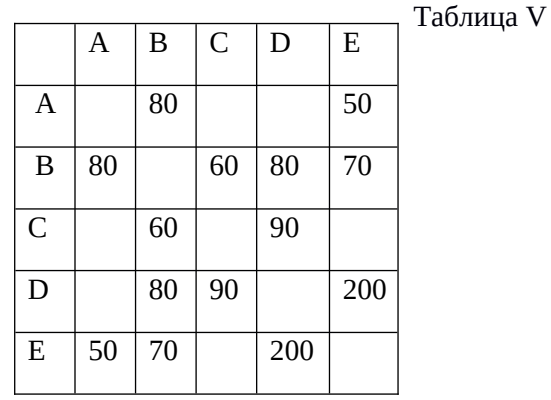

Укажите, какой из перечисленных

добраться из А в D за наименьшее время.  $1)$ ABD  $2) A E B C D$  $3)$  AED  $4$ ) $AEBD$  ниже маршрутов позволяет

#### 14. Информационная система, имеющая табличную структуру:

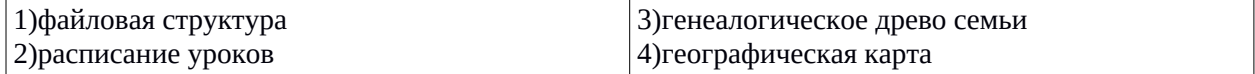

#### 15 Установите соответствие

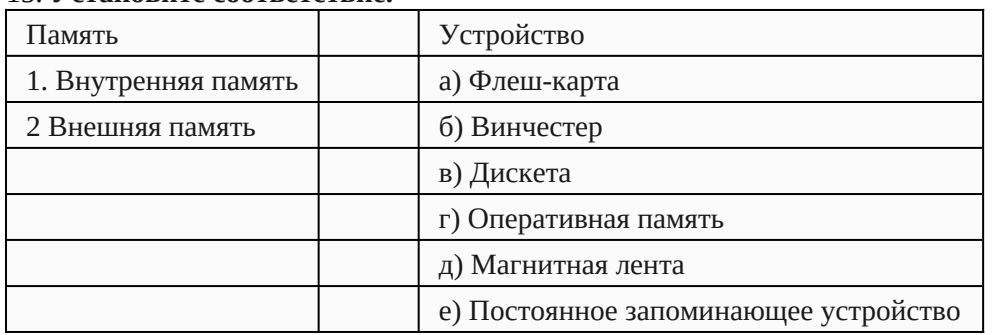

16. Какое количество байт содержит слово «сообщение». В ответе записать только число.

#### 17. Запишите только те цифры, символы под которыми обозначают знаки арифметических операций.

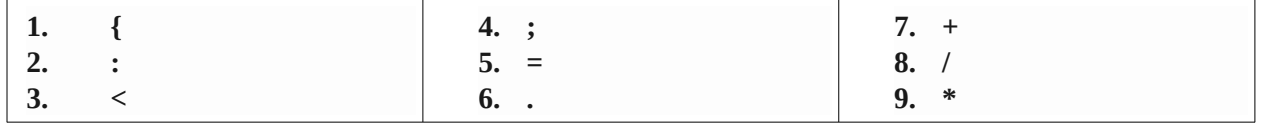

#### Ключ

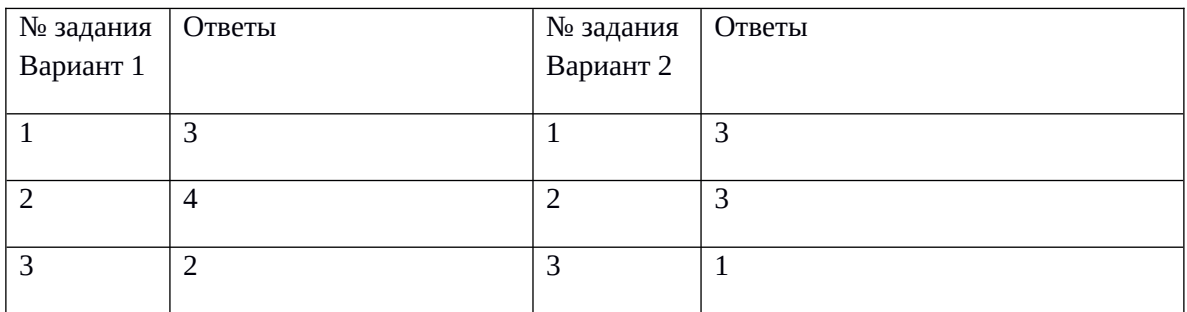

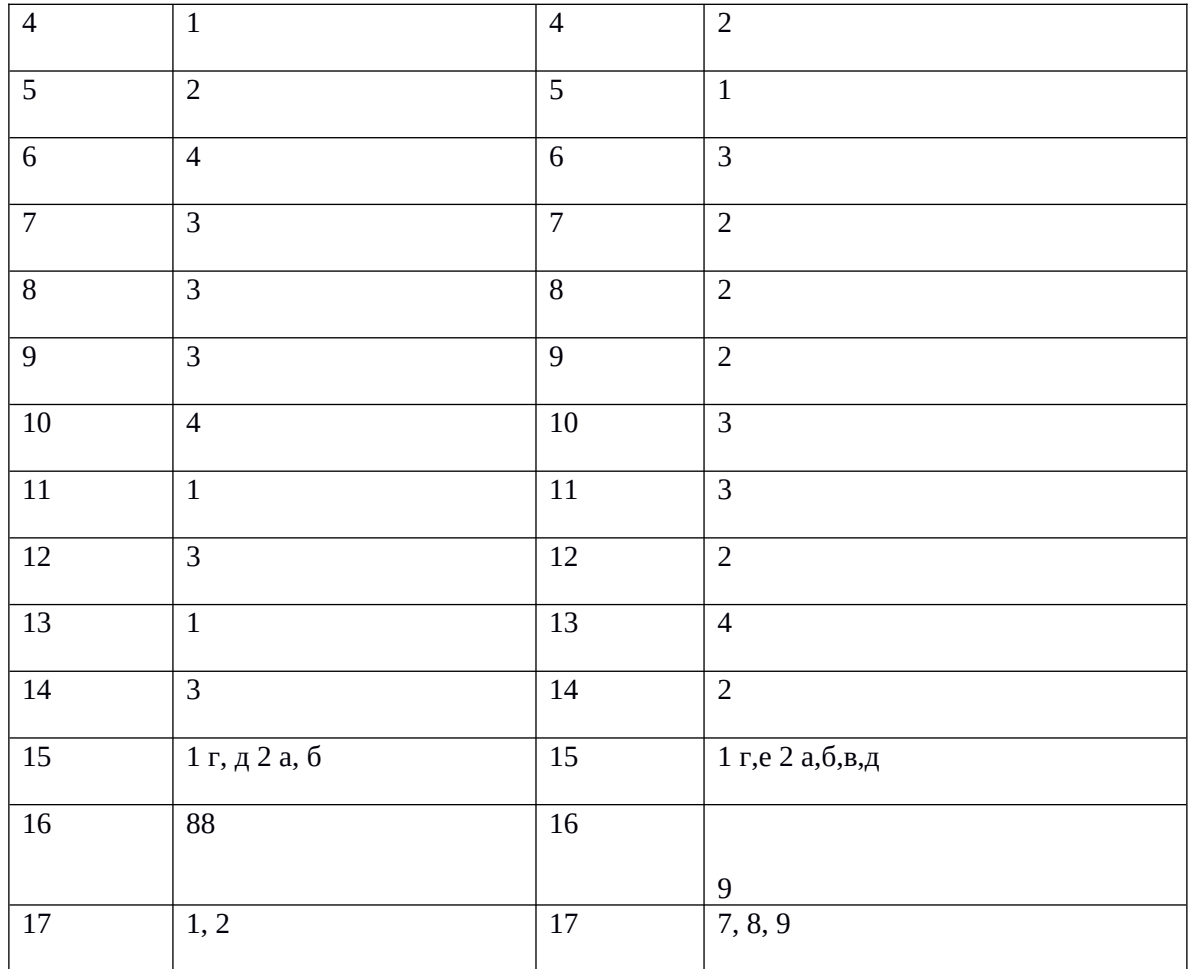

# Занятие № 1 Интернет-конструирование

# HTML-конструирование

Создание Web-страниц для распространения информации.

### Знания и умения

- 1. Запускать приложения.
- 2. Переключаться между приложениями.
- 3. Писать и редактировать тексты.
- 4. Редактировать рисунки.

# Программы

Текстовый редактор - Блокнот. Браузер - Internet Explorer. Электронный учебник.

## Язык программирования HTML

HTML (Hyper Text Markup Language) - язык разметки гипертекстовых документов. Команды на языке HTML называются тегами. Теги чаще всего бывают парными открывающий и закрывающий отличающийся знаком «/».

# Инструментарий занятий

Текст программы записывается в текстовом редакторе Блокнот, сохраняется на диск с любым именем и расширением htm. Для редактирования программу нужно открыть в Блокноте - командой «Открыть с помощью» контекстного меню. Для просмотра странички - Internet Explorer.

# Структура программы HTML

<HTML> тег начала программы Головная часть Тело программы </HTML> тег конца программы

## Головная часть программы

<HEAD> тег начала головной части программы <META> тег информации о документе <TITLE> Название документа, отображающееся в строке заголовка </TITLE> </HEAD> тег конца головной части программы

## Тело программы

<BODY> тег начала тела программы  $\langle H1 \rangle$  заголовок  $\langle H1 \rangle$ <HR> тег горизонтальной линии  $\langle P \rangle$  Абзац текста  $\langle P \rangle$ </BODY> тег конца тела программы

# Задание № 1

Создать свою первую страничку содержащую:

1. Название документа.

- 2. Заголовок.
- 3. Горизонтальную линию.
- 4. Один абзац текста.

Имя файла **Задание01.htm**

# **Занятие № 2 Заголовки**

## *Повторить*

- 1. Структуру программы HTML.
- 2. Назначение тегов.

# *Заголовки*

Заголовки разделяют текст на отдельные логические части, существенно улучшают восприятие текста. Заголовки разделяются по уровню. В HTML бывают заголовки 6 уровней.

Парный тег: **<Hn> Текст заголовка </Hn>** где n уровень заголовка

# *Принудительный конец строки*

Принудительный конец строки ставится в конце строки, чтобы начать новую строку в пределах одного абзаца.

Одинарный тег: **строка текста <BR>**

# **Задание № 2**

Создать свою вторую страничку содержащую:

- 1. Название документа. *Лирика*
- 2. Заголовок 1 уровня. *Стихи*
- 3. Горизонтальную линию.
- 4. Заголовок 2 уровня. *Название стихотворения*
- 5. Заголовок 3 уровня. *Автор стихотворения*
- 6. Одно четверостишие.
- 7. Заголовок 4 уровня. Работу выполнил Фамилия, Имя, Класс.

Имя файла **Задание02.htm**

# **Занятие № 3 Красивые документы**

# *Структура, стиль и внешний вид текстовых документов*

Текст хорошо читается, если он структурирован, разбит на отдельные смысловые части и в нем применяется единый способ оформления:

- 1. Заголовок для всего документа **<H1>;**
- 2. Текст разделен на главные части и т.д. **<H2>**;
- 3. Абзацы должны содержать законченную мысль **<Р>**;
- 4. В каждом абзаце используются единые приемы оформления:
	- Нормальный размер шрифта;
	- Полужирное начертание для выделения отдельных слов;
	- Курсив для выделения ссылок и цитирования;
	- Смещение большой цитаты вправо.

5. Цветовая гамма: цвет фона, цвет текста, цвет отдельных фрагментов текста. Открывающиеся теги кроме имени могут содержать атрибуты.

## *Горизонтальная линия*

**<HR size=n>** где n от 1 до 10 толщина горизонтальной линии. **<HR size=n noshade>** плоская горизонтальная линия.

# *Цвет фона и цвет шрифта*

<BODY bgcolor=silver text=black> цвет фона серебряный, цвет шрифта черный (gray, maroon, red, purple, fuchsia, green, lime, olive, yellow, navy, blue, teal или десятичным числом 255,0,0)

## *Изменение цвета шрифта*

<FONT color=maroon>, </FONT>

## *Оформление отдельных элементов текста*

### **Текстовые ссылки и цитаты**

<CITE> текст </CITE > - курсив. <BLOCKQUOTE> текст </BLOCKQUOTE> - отступ слева и справа от текста.

### **Выделение полужирным подчеркиванием**

<STRONG> текст </STRONG>

### **Изменение размера шрифта**

<BIG> текст </BIG> - увеличение. <SMALL> текст </SMALL> - уменьшение.

### **Выравнивание абзацев**

 $P$  $\langle P \rangle$  align = left > - выравнивание по левому краю.  $\langle P \rangle$  align = right > - выравнивание по правому краю.  $\langle P \text{ align} = \text{center} \rangle$  - выравнивание по центру.

### **Специальные символы**

&имя; например:  $lt - <$ , amp - &.

# **Задание № 3**

Создайте HTML-документ -- небольшой рассказ о ваших увлечениях информатикой и компьютерами.

- 1. Название документа.
- 2. Заголовок 1 уровня.
- 3. Горизонтальная линия широкая, плоская.
- 4. Задать цвет фона и шрифта.
- 5. Задать выделение отдельных слов или предложений: полужирное, курсив, увеличить размер, уменьшить размер.
- 6. Абзацные отступы.
- 7. Выравнивание абзацев: по левому краю, по правому краю, по центру.
- 8. Использовать в тексте не менее одного, двух специальных символов.

#### Имя файла **Задание03.htm**

# **Занятие № 4 Красивые программы**

Записывать программу нужно так, чтобы её смысл был максимально понятен. Правила:

- 1. Записывать имена тегов прописными, а атрибуты и их значения строчными буквами;
- 2. Не писать слишком длинные строки;
- 3. Отделять вложенные теги двумя пробелами;
- 4. Использовать комментарии **<!--**...**-->**.

### *Программирование списков*

#### **Маркированный список**

<**UL**> <**LI**>первый элемент</**LI**> <**LI**>второй элемент</**LI**> ...

```
 <LI>последний элемент</LI>
```
</**UL**>

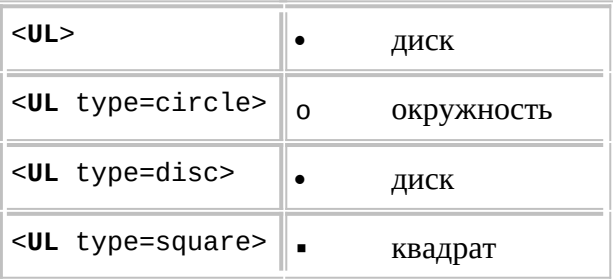

### **Нумерованный список**

<**OL**>

```
 <LI>первый элемент</LI>
 <LI>второй элемент</LI>
...
```

```
 <LI>последний элемент</LI>
```

```
</OL>
```
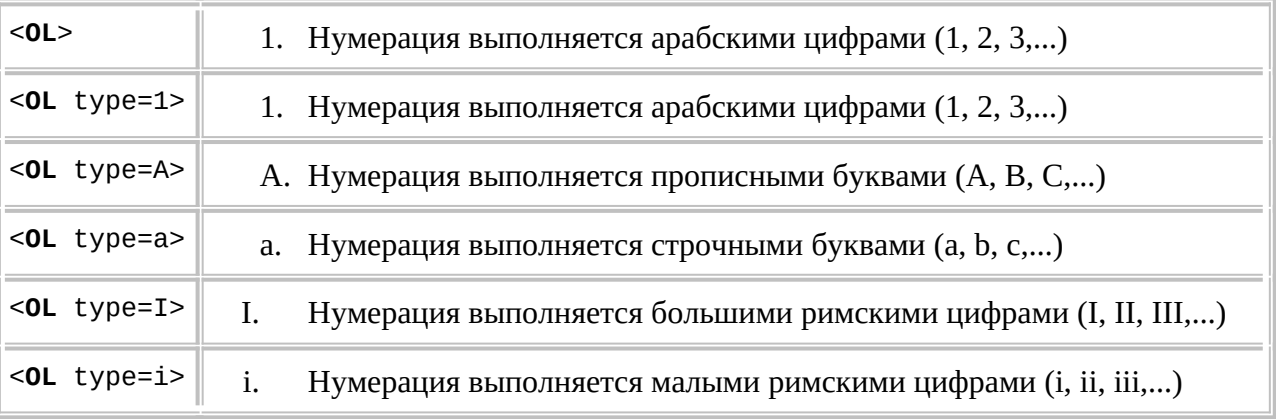

## **Вложенные списки**

Элемент любого списка сам может быть списком. Уровень вложенности в принципе не ограничен, и это позволяет с успехом использовать списки для отображения сложных иерархических структур.

# **Задание № 4**

Создайте HTML-документ – содержащий распорядок дня.

- 1. Название документа.
- 2. Заголовок 1 уровня.
- 3. Горизонтальная линия.
- 4. Распорядок записывается нумерованным списком и содержит вложенные маркированные списки.

Имя файла **Задание04.htm**

# Количество информации

# Вариант № 1

# Вопросы:

1. Какое количество информации несёт в себе сообщение, если при его написании могло быть использовано 64 знака?

1 килобайт = 2 в 10 байт.

- 2. Алфавит племени Мульти состоит из 16 букв. Какое количество информации несет одна буква?
- 3. Племя Пульти использует 32 символьный алфавит. Вождь племени написал письмо содержащее 60 символов. Какой объём информации содержится в письме?
- 4. Сообщение, записанное буквами из 64-символьного алфавита, содержит 100 символов. Какой объем информации она несет?
- 5. Информационное сообщение объёмом 1,5 килобайт содержит 3072 символа. Сколько символов содержит алфавит, при помощи которого было написано это сообщение?

# Количество информации

# Вариант № 2

# Вопросы:

1. Какое количество информации несёт в себе сообщение, если при его написании могло быть использовано 64 знака?

1 кбайт = 1024 байт.

- 2. Алфавит племени Мульти состоит из 32 букв. Какое количество информации несет одна буква?
- 3. Племя Пульти использует 16 символьный алфавит. Вождь племени написал письмо, содержащее 80 символов. Какой объём информации содержится в письме?
- 4. Сообщение, записанное буквами из 128-символьного алфавита, содержит 20 символов. Какой объем информации она несет?
- 5. Информационное сообщение объёмом 1,5 килобайт содержит 2048 символа. Сколько символов содержит алфавит, при помощи которого было написано это сообщение?

### Моделирование как метод познания.

# Вариант № 1

- 1. Запишите определение моделирования.
- 2. Запишите определение информационной модели.
- 3. Запишите классификацию моделей по предметной области (не менее 4 видов).
- 4. Запишите определение динамической модели.
- 5. Запишите, что определяет цель моделирования?

### Моделирование как метод познания.

# Вариант № 2

- 1. Запишите определение модели.
- 2. Запишите определение формализации.
- 3. Запишите классификацию моделей по форме представления (не менее 3 видов).
- 4. Запишите определение статической модели.
- 5. Запишите, что такое натурная модель.

# Система. Модели систем.

# Вариант № 1

- 1. Запишите определение системы.
- 2. Запишите определение подсистемы.
- 3. Запишите определение системного эффекта.
- 4. Запишите определение графа.
- 5. Что такое ориентированный граф?

## Система. Модели систем.

# Вариант № 2

- 1. Запишите определение состава системы.
- 2. Запишите определение надсистемы.
- 3. Запишите определение системного подхода.
- 4. Запишите определение дерева.
- 5. Что такое неориентированный граф?

# Тесты для учащихся 9 классов к учебнику Босовой

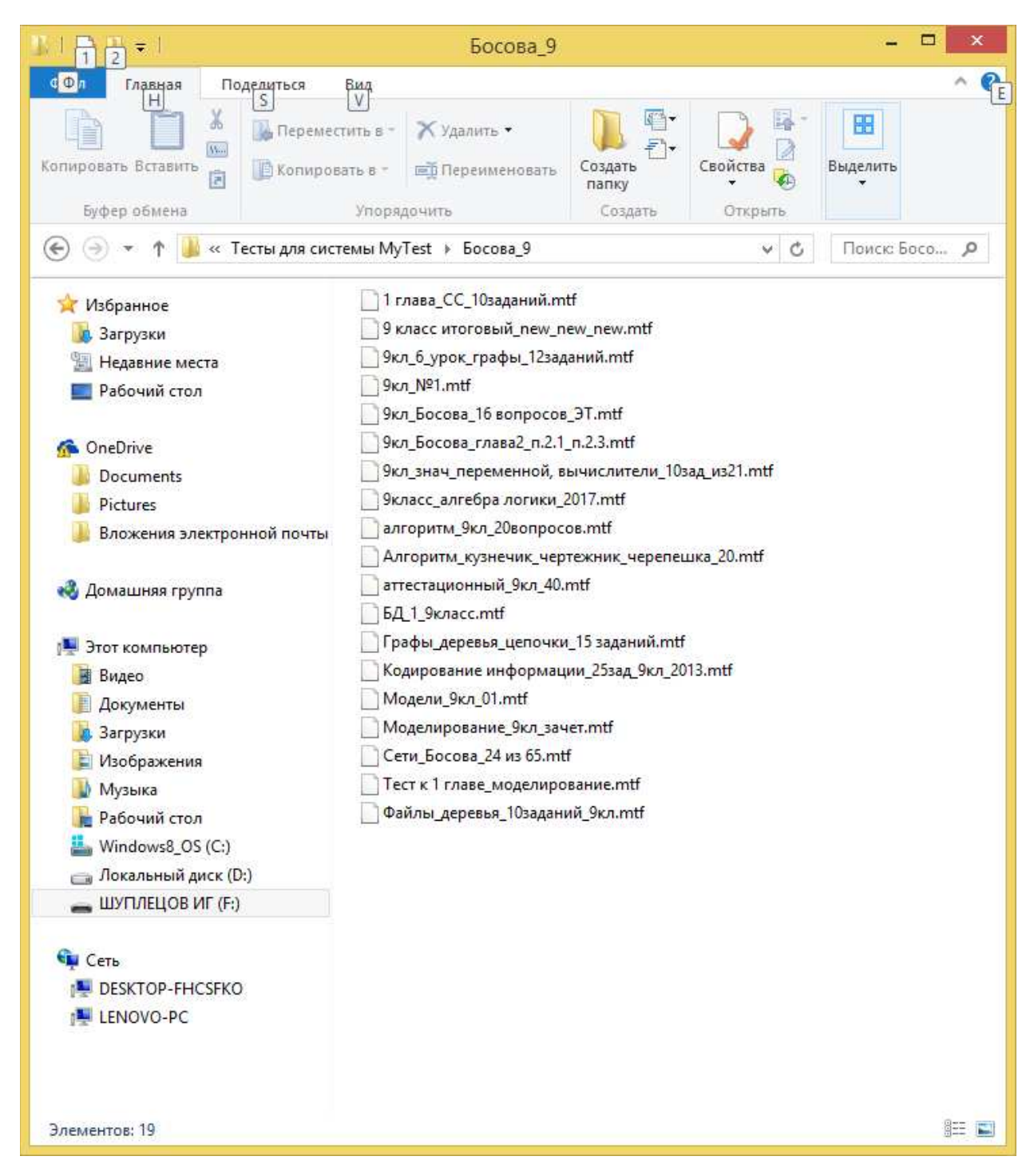

# Тесты для учащихся 10 классов к учебнику Полякова

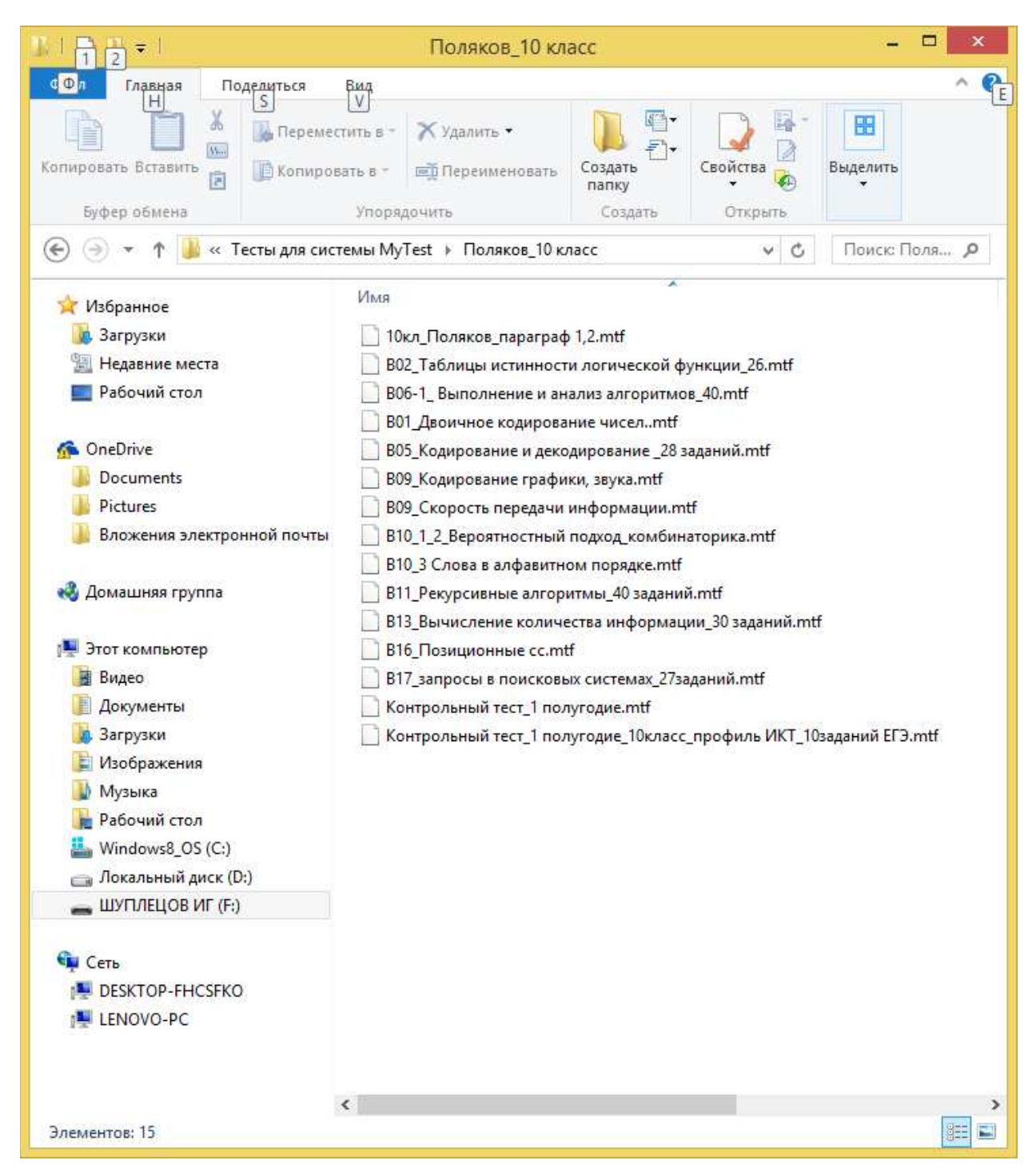